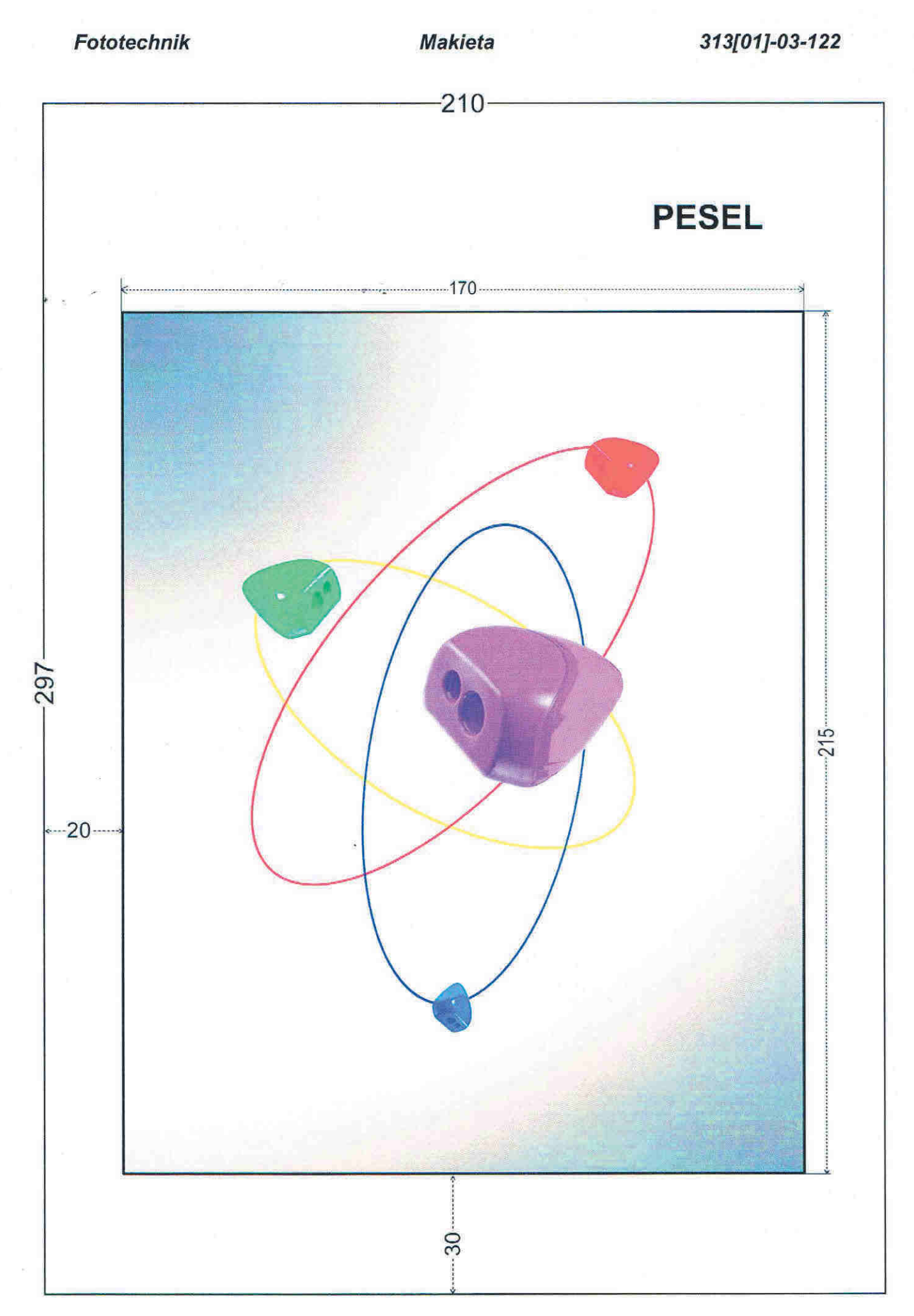

Pracę wykonaj w przestrzeni barwnej RGB i zapisz wg schematu: **E3\_Nazwiko\_Imie**